**A** 

**怎么做空?做空是怎样赚钱的?-股票 如何 无货 卖空-**

 $\mathcal{A}=\mathcal{A}=\mathcal{A}$ , and  $\mathcal{A}=\mathcal{A}$ , and  $\mathcal{A}=\mathcal{A}$ , and  $\mathcal{A}=\mathcal{A}$ , and  $\mathcal{A}=\mathcal{A}$ 

**二、裸卖空是怎么卖空?手里没股票怎么卖的出去这不诈骗吗**

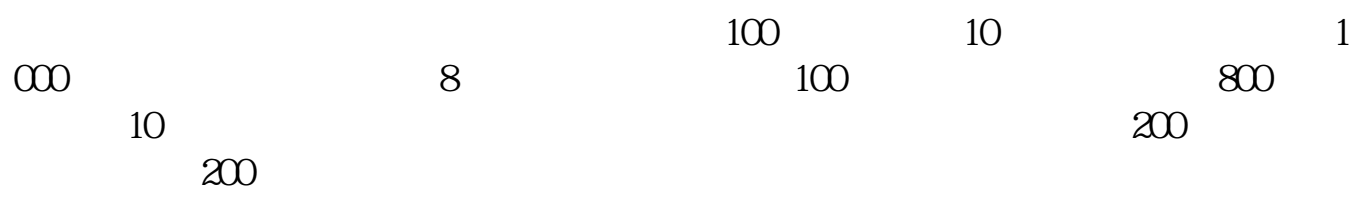

因此,如果正确的预测不能为科学决策服务,我们仍然说决策不科学。

**五、通过什么渠道可以预测股市未来的走势?**

**六、股票卖空是什么意思?**

 $50$  300

assumption of  $1$ 

 $"$ :

 $2^{n}$ 

 $3$  $\alpha = \alpha$ 

 $2008$ 借鉴内容来源:财经百科—做空

 $2<sub>l</sub>$  $39$ 

, which is  $397$ 

 $\frac{1}{7}$  $17.94\%$ 

1 and  $\infty$  15 and  $\infty$  $50<sub>50</sub>$ 

 $\infty$ 

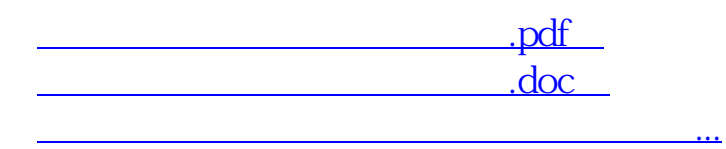

http://www.83717878.com/chapter/3998543.html